The book was found

# **Flash CS4 Professional Digital Classroom, (Book And Video Training)**

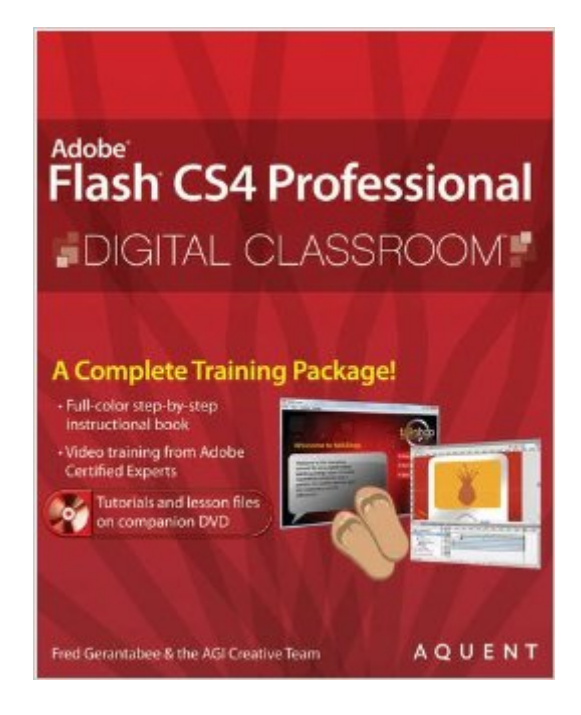

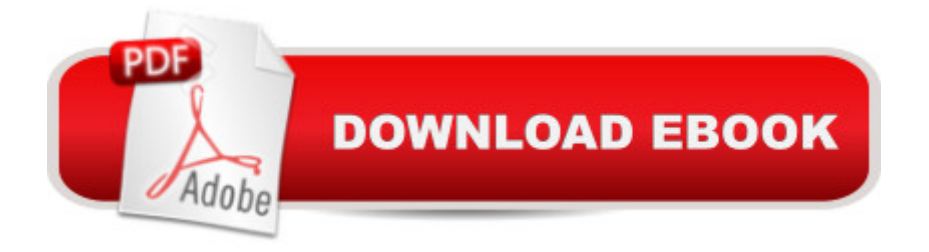

## **Synopsis**

Flash CS4 Professional Digital Classroom is like having a personal instructor guiding readers through each lesson, while they work at their own pace. This book includes 13 self-paced lessons that let readers discover essential skills and explore new features and capabilities of Adobe Flash Professional. Every lesson is presented in full color with step-by-step instructions. Learning is reinforced with video tutorials and lesson files on a companion DVD that were developed by the same team of Adobe Certified Instructors and Flash experts who have created many of the official training titles for Adobe Systems. Each video tutorial is approximately five minutes long and demonstrates and explains the concepts and features covered in the lesson. This training package shows the basics of using the program, such as using layers and instances to build animation sequences, as well as advance features, such as using ActionScript to create interactive Web page components. Jam-packed with information, this book and DVD takes users from the basics through intermediate level topics and helps readers find the information they need in a clear, approachable manner. Note: CD-ROM/DVD and other supplementary materials are not included as part of eBook file.

## **Book Information**

Paperback: 448 pages Publisher: Wiley; 1 edition (November 24, 2008) Language: English ISBN-10: 0470410930 ISBN-13: 978-0470410936 Product Dimensions: 7.4 x 0.9 x 9.2 inches Shipping Weight: 2.2 pounds (View shipping rates and policies) Average Customer Review: 4.3 out of 5 stars $\hat{A}$   $\hat{A}$  See all reviews $\hat{A}$  (43 customer reviews) Best Sellers Rank: #1,332,242 in Books (See Top 100 in Books) #67 in Books > Computers & Technology > Digital Audio, Video & Photography > Adobe > Adobe Flash #573 in Books > Computers & Technology > Software > Design & Graphics #646 in Books > Computers & Technology > Digital Audio, Video & Photography > Video Production

## **Customer Reviews**

This book by Fred Gerantabee and the AGI Creative Team is a great book if you are learning Flash or just want to learn how to use the new features in Flash CS4 Pro. This book is sectioned into 15 lessons beginning with an introduction to Flash, a touch of ActionScript and ending with advanced

found on the book's DVD. It will familiarize you with the tools and techniques that you will be using in the lesson. Then you will find the step-by-step lessons easier to follow. Besides the video tutorials, the authors included a "putting it all together" section to show how the techniques being discussed work together. Most of the lessons are project-based, which is a good way to learn something new.There are some significant changes to Flash CS4. The authors discuss the new UI, Deco and Spray Brush drawing tools, as well as the new 3D tools, Alignment panel and importing native Photoshop and Illustrator graphics. They also introduce the new animation tools including Motion Presets, Motion Editor and IK tools.After the introduction, the authors give you practice with the drawing tools, text, colors, layers and all the basics for creating objects on the stage. Next, you start a web banner project and prepare for animation by discussing symbols, the Flash Library and how to organize your movie assets. Your next project is an animated ad featuring a worm. You will use the new Deco and Spray Brush tools to create symbols and then use the Bone tool to make the worm posable, in preparation for adding IK and animation. Finally, you are ready to learn Flash's new object-based frame by frame animation with a web banner project.

#### Download to continue reading...

After Effects for Flash / Flash for After Effects: Dynamic Animation and Video with Adobe After [Effects CS4 and Adobe Flas](http://ebooksreps.com/en-us/read-book/5d7xL/flash-cs4-professional-digital-classroom-book-and-video-training.pdf?r=FtBwgjdDMO0ZZV9UrP5wUy8vRkexZj5HEzUuX89J%2B9U%3D)h CS4 Professional Flash CS4 Professional Digital Classroom, (Book and Video Training) The Design Collection Revealed: Adobe Indesign CS4, Adobe Photoshop CS4, and Adobe Illustrator CS4 InDesign CS4 Digital Classroom, (Book and Video Training) Flash Professional CS5 Digital Classroom, (Book and Video Training) Puppy Training: How To Train a Puppy: A Step-by-Step Guide to Positive Puppy Training (Dog training,Puppy training, Puppy house training, Puppy training ... your dog,Puppy training books Book 3) Puppy Training: Puppy Training for Beginners: The Complete Puppy Training Guide to Crate Training, Clicker Training, Leash Training, Housebreaking, Nutrition, and More Puppy Training: Step By Step Puppy Training Guide-Unique Tricks Included (puppy training for kids, puppy tricks, puppy potty training, housebreak your dog, obedience training, puppy training books) Adobe After Effects CS5 Digital Classroom, (Book and Video Training) Illustrator CS5 Digital Classroom, (Book and Video Training) Windows 7 Digital Classroom, (Book and Video Training) AdvancED Flash on Devices: Mobile Development with Flash Lite and Flash 10 (Friends of Ed Abobe Learning Library) Puppy Training Guide 4th Edition: The Ultimate handbook to train your puppy in obedience, crate training and potty training (Training manual, Puppy Development, ... Training, Tracking, Retrieving, Biting) Puppy Training: 10 Worst Puppy Training Mistakes That Can Ruin Your Dog (And How To Train Them Right) (puppy training,

The Complete Guide To Housebreak Your Puppy in Just 7 Days: puppy training, dog training, puppy house breaking, puppy housetraining, house ... training, puppy training guide, dog tricks) Puppy Training: The Ultimate Guide to Housebreak Your Puppy in Just 7 Days: puppy training, dog training, puppy house breaking, puppy housetraining, house ... training, puppy training guide, dog tricks) Adobe Illustrator CS4 Classroom in a Book Adobe InDesign CS4 Classroom in a Book Google Classroom: The 2016 Google Classroom Guide (Google Classroom, Google Guide, Google Classrooms, Google Drive) Flash Professional CS5 and Flash Catalyst CS5 For Dummies

#### **Dmca**